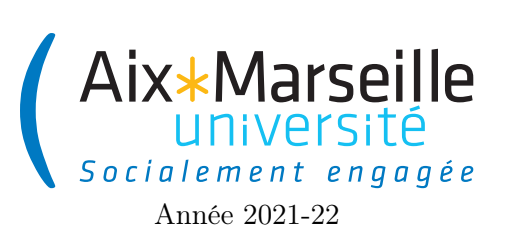

Domaine Sciences et Technologies Portail René Descartes

Programmation 1 : Corrigé TP 7 Code UE : SPO2U07L

Corrigé TP 7 : polygones réguliers

## 1 Classe AngleConversion

Tâche 1 : Écrivez le code de la classe AngleConversion.

```
/**
 * The class \{ \emptyset\} Code AngleConversion \} contains methods for performing angle conversions
 * from degrees to radian and vice versa.
 */
public class AngleConversion {
 private AngleConversion(){}
  /**
   * Converts an angle measured in degrees to an approximately
   * equivalent angle measured in radians.
   *
   * @param angleInDegrees an angle, in degrees
   * @return the measurement of the angle {@code angleInDegrees} in radians
   */
 public static double toRadians(double angleInDegrees) {
    return (Math.PI / 180) * angleInDegrees;
  }
  /**
   * Converts an angle measured in radians to an approximately
   * equivalent angle measured in degrees.
   *
   * @param angleInRadians an angle, in radians
   * @return the measurement of the angle {@code angleInRadians} in degrees
   */
  public static double toDegrees(double angleInRadians) {
    return (180. / Math.PI) * angleInRadians;
  }
}
```
2 Classe Point

Tâche 2 : Écrivez le code de la classe Point.

## /\*\*

\* A point representing a location in  $(x, y)$  coordinate space,

```
* specified in double precision.
 */
public class Point {
 private final double x;
 private final double y;
  /**
   * Creates a new instance of {@code Point} with the specified coordinates.
   *
   * @param x the X coordinate of the point
   * @param y the Y coordinate of the point
   */
 public Point(double x, double y) {
   this.x = x;
   this.y = y;
 }
  /**
   * Returns the X coordinate of this {@code Point} in double precision.
   *
   * @return the X coordinate of this {@code Point} .
   */
 public double getX() {
   return x;
 }
  /**
   * Returns the Y coordinate of this {@code Point} in double precision.
   *
   * @return the Y coordinate of this {@code Point} .
   */
 public double getY() {
   return y;
  }
  /**
   * Returns the distance from this {@code Point} to a specified {@code Point} .
   *
   * @param p the specified point to be measured against this {@code Point}
   * @return the distance between this {@code Point} and the specified {@code Point} .
   */
 public double distanceTo(Point p){
    return Math.hypot(p.getX() - getX(), p.getY() - getY());
  }
  /**
   * Returns a string representation of this {@code\ point} in the format (x, y).
   *
   * @return a string representation of this {@code Point}
   */
```

```
@Override
public String toString() {
  return "(" + getX() +"," + getY() + ')';
}
/**
 * Returns a new point with the coordinates of the specified point added to the
 * coordinates of this point.
 *
 * @param vector the point whose coordinates are to be added
 * @return the point with added coordinates
 */
Point translate(Point vector){
  return new Point(getX() + vector.getX(), getY() + vector.getY());
}
/**
 * Returns a point that is the result of the rotation of this point around the
 * origin with the specified angle.
 *
 * @param angleInDegrees the angle of the rotation expressed in degrees
 * @return the rotated point
 */
private Point rotate(double angleInDegrees){
  double angleInRadians = AngleConversion.toRadians(angleInDegrees);
  return new Point(x * Math.cos(angleInRadians) - y * Math.sin(angleInRadians),
          x * Math.sin(angleInRadius) + y * Math.cos(angleInRadius));}
/**
 * Returns a point that is the opposite ( opposite coordinates) of this point.
 *
 * @return the opposite point
 */
public Point opposite(){
  return new Point(-getX(), -getY());
}
/**
 * Returns a point that is the result of the rotation of this point around
 * the specified pivot and with the specified angle.
 *
 * @param pivot the center of the rotation
 * @param angle the angle of the rotation expressed in degrees
 * @return the rotated point
 */
public Point rotate(double angle, Point pivot){
  Point translated = translate(pivot.opposite());
  Point rotated = translated.rotate(angle);
  return rotated.translate(pivot);
}
/**
```

```
3
```

```
* Computes the angle ( in degrees) between the vector from
 * the specified point to this point and the horizontal axe.
 *
 * @param origin the origin of the vector
 * @return the angle between the vector and the horizontal axe
 * measured in degrees
 */
public double angleFrom(Point origin){
  return AngleConversion.toDegrees(Math.atan2(getX() - origin.getX(), getY() - origin.getY()));
}
```
}

3 Classe Circle

Tâche 3 : Écrivez le code de la classe Circle.

```
/**
 * The Circle class creates a new circle with the specified radius and center location.
 */
public class Circle {
 private final Point center;
 private final double radius;
  /**
   * Creates a new instance of Circle with a specified center and radius.
   *
   * @param center the center of the circle
   * @param radius the radius of the circle
   */
  public Circle(Point center, double radius) {
   this.center = center;
    this.radius = radius;
  }
  /**
   * Gets the value of the center of this circle.
   *
   * @return the value of the center
   */
  public Point getCenter() {
    return center;
  }
  /**
   * Gets the value of the radius of this circle.
   *
   * @return the value of the radius
```

```
*/
public double getRadius() {
  return radius;
}
/**
 * Computes the area defined by this circle.
 *
 * @return the area of this circle
 */
public double area(){
 return Math.PI * radius * radius;
}
/**
 * Computes the perimeter of this circle.
 *
 * @return the perimeter of this circle
 */
public double perimeter(){
 return Math.PI * radius * 2.;
}
/**
 * Returns a new circle which is the result of the translation
 * of this circle by the specified vector.
 *
 * @param vector the point whose coordinates defined the coordinates of the translation
 * @return the translated circle
 */
public Circle translate(Point vector){
  return new Circle(getCenter().translate(vector), getRadius());
}
/**
 * Returns a circle that is the result of the rotation of this circle around the
 * origin with the specified angle.
 *
 * @param angleInDegrees the angle of the rotation expressed in degrees
 * @return the rotated circle
 */
public Circle rotate(double angleInDegrees, Point pivot){
  return new Circle(getCenter().rotate(angleInDegrees, pivot), getRadius());
}
/**
 * Returns a string representation of this circle in the format
 * Circle{center=(X, X, Y, Y), radius=R.R}.
 *
 * @return a string representation of this circle
 */
@Override
public String toString() {
 return "Circle{" +
```

```
"center=" + center +
            ", radius=" + radius +
             '}';
 }
}
```
4 Classe RegularPolygon

```
/**
 * The Circle class creates a new regular polygon with the specified number of vertices,
 * radius, center location and the angle in degrees between the vector from the center
 * to the first vertex and the horizontal axe.
 */
public class RegularPolygon {
 private final int order;
 private final Circle circumscribedCircle;
 private final double angleInDegrees;
  /**
   * Creates a new regular polygon with the specified number of vertices, radius,
   * circumscribed circle and the angle in degrees between the vector from the center
   * to the first vertex and the horizontal axe.
   *
   * @param order the number of vertices of the polygon
   * @param circumscribedCircle the circumscribed circle of the polygon
   * @param angleInDegree the angle in degrees between the vector from the center
                          to the first vertex and the horizontal axe.
   */
 public RegularPolygon(int order, Circle circumscribedCircle, double angleInDegree) {
   this.order = order;
    this.circumscribedCircle = circumscribedCircle;
    this.angleInDegrees = angleInDegree;
 }
  /**
   * creates a new regular polygon with the specified number of vertices, radius,
   * center location and the angle in degrees between the vector from the center
   * to the first vertex and the horizontal axe.
   *
   * @param order the number of vertices of the polygon
   * @param center the center of the polygon
   * @param radius the distance between the center and the vertices
   * @param angleInDegree the angle in degrees between the vector from the center
                          to the first vertex and the horizontal axe.
   */
 public RegularPolygon(int order, Point center, double radius, double angleInDegree) {
    this(order, new Circle(center, radius), angleInDegree);
 }
  /**
   * Returns the center of the polygon.
```

```
*
 * @return the center of the polygon
 */
public Point getCenter(){
  return circumscribedCircle.getCenter();
}
/**
 * Returns the vertex of the specified index.
 *
 * @param index the index of the vertex
 * @return the vertex of the specified index
 */
public Point getVertex(int index){
  return new Point(circumscribedCircle.getCenter().getX()+circumscribedCircle.getRadius(),
          circumscribedCircle.getCenter().getY())
          .rotate(angleInDegrees + (order / 360.) * index, getCenter());
}
/**
 * Returns the length of a side of the polygon.
 *
 * @return the length of a side of the polygon
 */
public double sideLength(){
  return 2 * circumscribedCircle.getRadius() * Math.sin(Math.PI/order);
}
/**
 * Returns the length of the apothem, i. e., a line segment from the center
 * of the polygon to the midpoint of one of its sides.
 *
 * @return the length of the apothem
 */
public double getApothemLength(){
  return circumscribedCircle.getRadius() * Math.cos(Math.PI/order);
}
/**
 * Computes the perimeter of this regular polygon.
 *
 * @return the perimeter of this regular polygon
 */
public double perimeter(){
  return order * sideLength();
}
/**
 * Computes the area of this regular polygon.
 *
 * @return the area of this regular polygon
 */
public double area(){
  return perimeter() * getApothemLength() / 2.;
}
```

```
/**
 * Returns a new regular polygon that is the result of the rotation of this
 * regular polygon around its center with the specified angle.
 *
 * @param angleInDegrees the angle of the rotation expressed in degrees
 * @return the rotated regular polygon
 */
public RegularPolygon rotate(double angleInDegrees){
  return new RegularPolygon(order, circumscribedCircle,
          this.angleInDegrees+angleInDegrees);
}
/**
 * Returns a new regular polygon which is the result of the translation
 * of this regular polygon by the specified vector.
 *
 * @param vector the point whose coordinates define the coordinates of the translation
 * @return the translated regular polygon
 */
public RegularPolygon translate(Point vector){
  return new RegularPolygon(order, circumscribedCircle.translate(vector), angleInDegrees);
}
```
}